### วิธีการสืกษ'า

# แบบจำลองการไหลเวิยนของนํ้าในอ่าวไทย

ี สำหรับแบบจำลองการไหลเวียนของน้ำในบริเวณอ่าวไทยทั้งอ่าวที่ใช้สำหรับการคำนวณ ครงนี้เป็นการ'ใช้โปรแกรม'ชุด SEA WATCH 3D (Documentation and Theory Manual) โดยมีสมการ หลํโกที่เกี่ยวข้องกับชลศาสตร์ของนํ้า คือสมการโมเมนตัม และสมการความต่อเนื่อง สมการโมเมนตัม เป็นสมการคณิตศาสตร์ที่อธิบายการไหลเวียนของนํ้าอันเนื่องมาจากอิทธิพลของระดับนำขึนนำลง ลม และนํ้าท่า ซึ่งสมการโมเมนดัมเป็นแบบไม่เสถียร คือความเร็วแปรตามเวลา ซึ่งสามารถแสดงสมการ โมเมนตัมในแนวแกน ξ และ η ในระบบพิกัด Curvilinear ได้ดังนี้ (ความหมายของตัวแปร และ ค่าพารามิเตอร์แสดงไวีในตารางที่ 5)

$$
\frac{\partial u}{\partial t} + \frac{u}{\sqrt{G_{\xi\xi}}} \frac{\partial u}{\partial \xi} + \frac{v}{\sqrt{G_{\eta\eta}}} \frac{\partial u}{\partial \eta} + \frac{\omega}{d + \zeta} \frac{\partial u}{\partial \sigma} + \frac{uv}{\sqrt{G_{\xi\xi}}\sqrt{G_{\eta\eta}}} \frac{\partial \sqrt{G_{\xi\xi}}}{\partial \eta} - \frac{v^2}{\sqrt{G_{\xi\xi}}\sqrt{G_{\eta\eta}}} \frac{\partial \sqrt{G_{\eta\eta}}}{\partial \xi} - f v =
$$

แล:

$$
\frac{\partial v}{\partial t} + \frac{u}{\sqrt{G\zeta\xi}} \frac{\partial v}{\partial \xi} + \frac{v}{\sqrt{G_{\eta\eta}}} \frac{\partial v}{\partial \eta} + \frac{\omega}{d + \zeta} \frac{\partial v}{\partial \sigma} + \frac{uv}{\sqrt{G\zeta\xi}\sqrt{G_{\eta\eta}}} \frac{\partial \sqrt{G_{\eta\eta}}}{\partial \xi} - \frac{u^2}{\sqrt{G\zeta\xi}\sqrt{G_{\eta\eta}}} \frac{\partial \sqrt{G\zeta\xi}}{\partial \eta} - fu =
$$

$$
-\frac{1}{\rho\sqrt{G_{\eta\eta}}}P_{\eta} + F_{\eta} + \frac{1}{(d+\zeta)^{2}}\frac{\partial}{\partial\sigma}\left(v_{V}\frac{\partial v}{\partial\sigma}\right)
$$

ลำหรับสมการความต่อเนื่อง (continuity equation) ใช้แทนสมการสมดุลของมวลนำ ซึง สามารถเขียนได้ ดังนี้

$$
\frac{\partial \zeta}{\partial t} + \frac{1}{\sqrt{G_{\xi\xi}}\sqrt{G_{\eta\eta}}} \frac{\partial [(d+\zeta)u\sqrt{G_{\eta\eta}}]}{\partial \xi} + \frac{1}{\sqrt{G_{\xi\xi}}\sqrt{G_{\eta\eta}}} \frac{\partial [(d+\zeta)v\sqrt{G_{\xi\xi}}]}{\partial \eta} + \frac{\partial \omega}{\partial \sigma} = 0
$$

**วามเร็วตามแนวดิ่ง .พ ในระบบคาร์ทีเชี่ยน โคออร์นิเดต สามารถแสดงให้อยู่ในรูปที่มีความ เ**ร็วตามแนวราบ , ความลึกของน้ำ , ระดับน้ำ และ σ - velocities ได้ ดังนี้

$$
w = \omega + \frac{1}{\sqrt{G_{\xi\xi}}\sqrt{G_{\eta\eta}}} \left[ u \sqrt{G_{\eta\eta}} \left( \sigma \frac{\partial H}{\partial \xi} + \frac{\partial \zeta}{\partial \xi} \right) + v \sqrt{G_{\xi\xi}} \left( \sigma \frac{\partial H}{\partial \eta} + \frac{\partial \zeta}{\partial \eta} \right) \right] + \left( \sigma \frac{\partial H}{\partial t} + \frac{\partial \zeta}{\partial t} \right)
$$

**โดยที่ £ คือ ลองติจูด 1 ใๅ คือ ละติจูด**

 $\sqrt{G_{\xi\xi}}$  = R cos $\eta$  และ  $\sqrt{G_{\eta\eta}}$  = R ; R คือ รัศมีโลก

#### **ความดันอุทกสถิตย์ (Hydrostatic Pressure)**

**. ในบริเวณที่เป็นนี้าตื้น สมการโมเมนดัมในแนวดิ่งก็คือ ลมการความดันอุทกสถิตย์ โดยที่ ความเร่งในแนวดิ่งเถิดขึ้นจากการเปลี่ยนแปลงของสภาพพื้นท้องทะเล (มีการเปลี่ยนแปลงความลึก) จะเป็นผลทำให้เถิดความดัน ซึ่งเราสามารถเขียนลมการความดันอุทกสถิตยํใด้ ดังนี้**

$$
\frac{\partial P}{\partial \sigma} = -g\rho H
$$
โดยที่ 6 คือ พิกัดในแนวดิ่ง ; 6 = (Z - \zeta) / (d + \zeta)  
 6 = 0 ที่ผิวน้ำ  
 6 = -1 ที่พื้นท้องทะเล  
 H คือ ความลึกของน้ำ  
 เมื่อทำการอินทิเทอทั้ง 2 ข้างของสมการ ได้

$$
P = P_{\text{arm}} + gH \int_{\sigma}^{\sigma} \rho(\xi, \eta, \sigma', t) d\sigma'
$$

**ลำหรับนํ้าที่มีความหนาแน่นคงที่ เราสามารถแสดงสมการโมเมนดัมได้ ดังนี้**

$$
\frac{i}{\rho\sqrt{G_{\xi\xi}}}P_{\xi} = \frac{g}{\sqrt{G_{\xi\xi}}} \frac{\partial \zeta}{\partial \xi}
$$

$$
\frac{1}{\rho \sqrt{G_{\eta \eta}}} P_{\eta} = \frac{g}{\sqrt{G_{\eta \eta}}} \frac{\partial \zeta}{\partial \eta}
$$

ในกรณีที่ความหนาแน่นน้ำไม่คงที่ จะต้องใช้กฎของ Leibnitz แสดงได้ ดังนี้

$$
\frac{1}{\rho\sqrt{G_{\xi\xi}}}P_{\xi} = \frac{g}{\sqrt{G_{\xi\xi}}} \frac{\partial\zeta}{\partial\xi} + g \frac{d+\zeta}{\rho\sqrt{G_{\xi\xi}}} \int_{\sigma}^{0} \left(\frac{\partial\rho}{\partial\xi} + \frac{\partial\sigma}{\partial\xi} \frac{\partial\rho}{\partial\sigma}\right) d\sigma'
$$
\n
$$
\frac{1}{\rho\sqrt{G_{\eta\eta}}}P_{\eta} = \frac{g}{\sqrt{G_{\eta\eta}}} \frac{\partial\zeta}{\partial\eta} + g \frac{d+\zeta}{\rho\sqrt{G_{\eta\eta}}} \int_{\sigma}^{0} \left(\frac{\partial\rho}{\partial\eta} + \frac{\partial\sigma}{\partial\eta} \frac{\partial\rho}{\partial\sigma}\right) d\sigma'
$$

แรง F $_\xi$  และ F $_\eta$  ในสมการโมเมนตัมเป็นการแสดงถึงความไม่สมดุลของ Reynold's Stress ตามแนวราบ ซึ่งสามารถแสดง F $_\xi$  และ F $_\eta$  ในรูปแบบของสมการได้ดังนี้

$$
F_{\xi} = \frac{1}{\sqrt{G_{\xi\xi}}} \frac{\partial \tau_{\xi\xi}}{\partial \xi} + \frac{1}{\sqrt{G_{\eta\eta}}} \frac{\partial \tau_{\xi\eta}}{\partial \eta}
$$

$$
F_{\eta} = \frac{1}{\sqrt{G_{\xi\xi}}} \frac{\partial \tau_{\xi\eta}}{\partial \xi} + \frac{1}{\sqrt{G_{\eta\eta}}} \frac{\partial \tau_{\eta\eta}}{\partial \eta}
$$

## โดยที่ τ แทนความเค้นเฉือน

ซึ่งเราสามารถแยก  $\tau_{\xi\xi}$  ,  $\tau_{\xi\eta}$ ,  $\tau_{\eta\xi}$  และ  $\tau_{\eta\eta}$  ได้ ดังนี้

$$
\tau_{\xi\xi} = \frac{2v_H}{\sqrt{G_{\xi\xi}}} \left( \frac{\partial u}{\partial \xi} + \frac{\partial u}{\partial \sigma} \frac{\partial \sigma}{\partial \xi} \right)
$$
\n
$$
\tau_{\xi\eta} = \tau_{\eta\xi} = v_H \left( \frac{1}{\sqrt{G_{\eta\eta}}} \left( \frac{\partial u}{\partial \eta} + \frac{\partial u}{\partial \sigma} \frac{\partial \sigma}{\partial \eta} \right) + \frac{1}{\sqrt{G_{\xi\xi}}} \left( \frac{\partial v}{\partial \xi} + \frac{\partial v}{\partial \sigma} \frac{\partial \sigma}{\partial \xi} \right) \right)
$$
\n
$$
\tau_{\eta\eta} = \frac{2v_H}{\sqrt{G_{\eta\eta}}} \left( \frac{\partial v}{\partial \eta} + \frac{\partial v}{\partial \sigma} \frac{\partial \sigma}{\partial \eta} \right)
$$

**โดยที่**  $\mathbf{v}_{\mu}$  **คือ ค่าความหนืดวงวนตามแนวราบ (Horizontal eddy viscosity) มีค่าเท่ากับ 1 m<sup>2</sup>/s** 

**เงื่อนไขขอบเขต (Boundary Condition)**

# **ในแนวดิ่ง**

**ระบบ G - coordinate ที่ผิวนํ้าและที่พื้นท้องทะเล คือ G - Plane สำหรับเงื่อนไขขอบเขตตาม แนวดิ่ง ลมการความต่อเนื่องจะเป็นเงื่อนไขแบบเดียวกับจลน์ศาสตร์คือ**

 $\omega$  (-1) = 0 **uaz**  $\omega$  (0) = 0

## **เงื่อนไขขอบเขตทีพี่นท้องทะเล**

**สำหรับเงื่อนไขขอบเขตที่พื้นท้องทะเลสามารถเขียนสมการโมเมนดัมได้ ดังนี้**

$$
\frac{v_V}{H} \frac{\partial u}{\partial \sigma}\bigg|_{\sigma = -I} = \frac{\tau_{b\xi}}{\rho}
$$

**โดยที่ Vv คือ ความหนืดวงวนตามแนวดิ่ง (Vertical eddy viscousity) = 1 m2/s**

$$
\frac{v_{v}}{H} \frac{\partial v}{\partial \sigma}\bigg|_{\sigma = -I} = \frac{\tau_{b\eta}}{\rho}
$$

**โดยที่ และ Tb** *1y* **เป็นองค์ประกอบของค่าความเค้นเฉือนในแนว £ และ ๆ ตามลำดับ ที่ผิวนํ้า**

**สำหรับเงื่อนไขขอบเขตที่ผิวนํ้าทะเลสามารถเขียนสมการโมเมนดัมได้ ดังนี้**

$$
\frac{v_V}{H} \frac{\partial u}{\partial \sigma}\Big|_{\sigma=0} = \frac{|\underline{\tau}_s|}{\rho} \cdot \cos(\theta)
$$

$$
\frac{v_V}{H} \frac{\partial v}{\partial \sigma}\Big|_{\sigma=0} = \frac{|\underline{\tau}_s|}{\rho} \cdot \sin(\theta)
$$

**0 คือ มุมระหว่างทิศทางของแรงเค้นเฉือนกับแนวของกริด (grid line) เมื่อ ๆ คือ ค่าคงที่**

### <u>ขนาดแรงเค้นเฉื่อนของ</u>ลม

$$
\left|\tau_{\text{s}}\right|=\rho\,\text{U}^2._{\text{s}}
$$

 $\rho$  คือ ความหนาแน่นของน้ำ มีค่าเท่ากับ 1,000 kg/ $m^3$ 

บ.8 คือ ความเร็วเสียดทานที่ผิวนํ้า

**และเมื่อนำขนาดของแรงเค้นเฉือนของลมมายกกำลังสอง จะได้**

 $|\tau_{\rm s}| = \rho_{\rm a} C_{\rm d} (U_{\rm 10}) U_{\rm 10}^2$ 

 $\hat{p}_a$ คือ ความหนาแน่นของอากาศ มีค่าเท่ากับ 1.0000 kg/m $^2$ 

**บ10 คือ ความเร็วลมที่อยู่เหนือผิวนํ้าทะเล'ในระดับ 10 เมตร (ขึ้น'อยุ่กับตำแหน่งและเวลา)**

**C**<sub>d</sub> คือ wind drag coefficient

**ซึ่ง wind drag coefficient จะขึ้นอยู่กับค่าความเร็วลม สามารถแสดงความสัมพันธ์ได้ ดังนี้**

$$
C_d(U_{l0}) = C_d^l + (C_d^l \cdot C_d^2) \frac{U_{l0}^l \cdot U_{l0}}{U_{l0}^2 \cdot U_{l0}^l}
$$

โดยที่ C<sub>a</sub><sup>1.2</sup> (U<sub>10</sub>) ใช้กำหนดค่า drag coefficients ที่ความเร็วลม U<sub>10</sub><sup>1.2</sup>

 $U_{10}^{-1,2}$  เป็นค่าความเร็วลม

ารางที่ 5 ค่าพารามิเตอร์ที่นำมาคำนวณในแบบจำลองคณิตศาสตร์

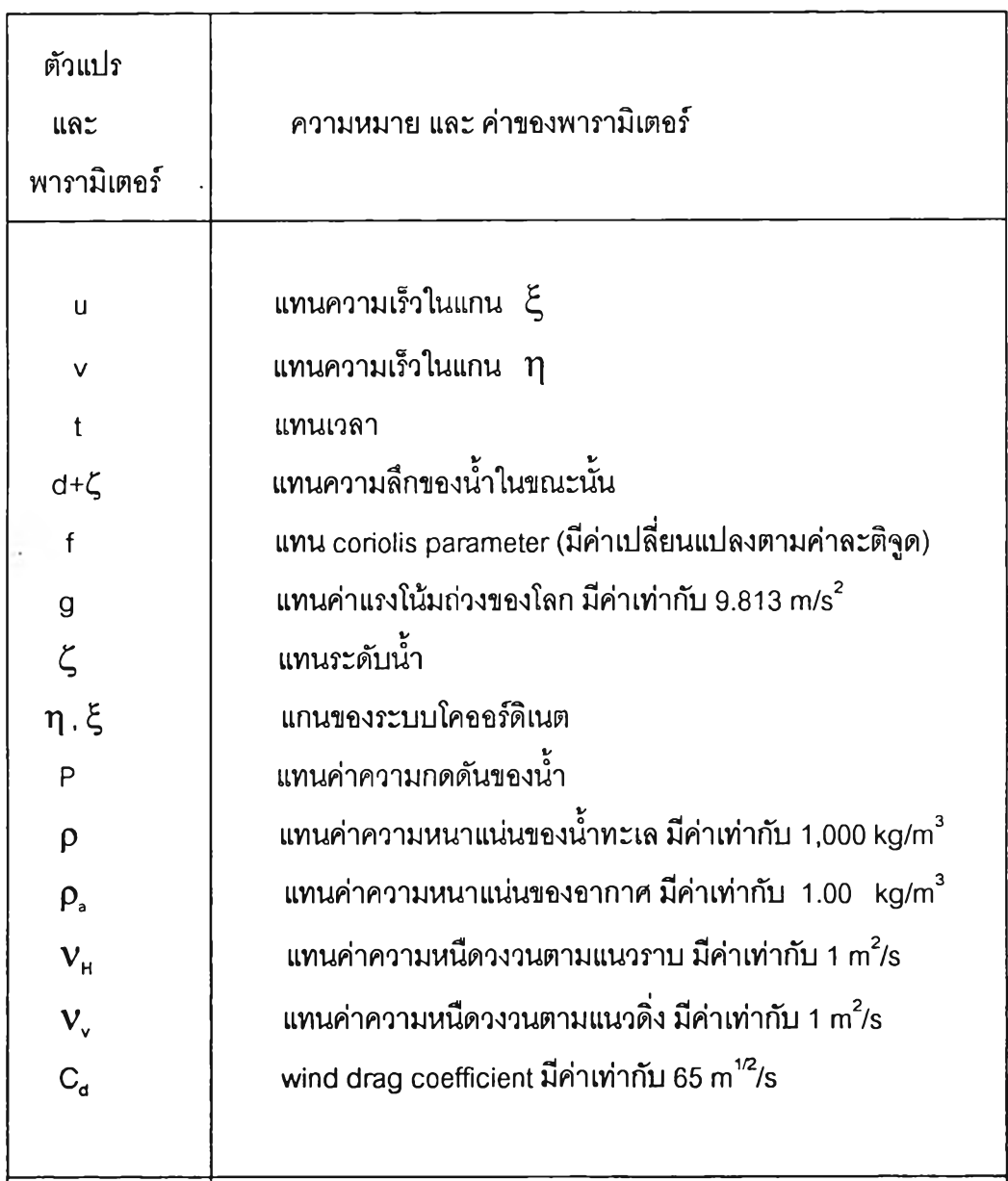

#### **วัสดุอุปกรณ์ทีใซ้ในการสืกษา**

**1. คอมพิวเตอร์โปรแกรม SEAWATCH 3D เพื่อที่จะใช้แสดงผลของกา?ไหลเวียนกระแสนำ ในอ่าวไทย ซึ่งแบบจำลองที่ใช้มีขนาด 156 X 128 ช่องกร๊ดในแนวแกน X และ Y และขนาดของกรดมี ค่าเท่ากับ 0.1 X 0.1 ดีกร ระดับขั้นเวลา (time step) ที่ใช้มีค่าเท่ากับ 20 นาที**

**2. ทุ่นสำรวจสมุทรศาสตร์ในอ่าวไทย**

**3. แผนที่แสดงลักษณะภูมิอากาศ (Weather Chart)**

**4. โปรแกรม Surfer Version 6 เพื่อใช้สำหรบการเขียนเลันคอนทัวร์ของอุณหภูมิ และ ความเค็มในอ่าวไทย**

### **ขั้นตอนการดำเนินงาน**

**1. ค้นคช้าเอกสารงานวิจัยที่เกี่ยวช้อง**

**ในขั้นตอนนี้จะเป็นการรวบรวมข้อมูลและงานวิจัยที่เกี่ยวช้อง เพื่อจะได้ทราบว่าในอดีตที่ผ่าน มาได้มีการดีกษาทำวิจัยในเรื่องที่เกี่ยวช้องอะไรบ้างและใช้วิธีการอย่างไร เพื่อจะได้มีการพัฒนางาน วิจัยต่อไป ซึ่งจะมีผลทำให้งานวิจัยนั้นมีความก้าวหน้าไปอย่างต่อเนื่อง**

**2. ศึกษาถึงการประมวลผลข้อมูลของแบบจำลองกระแสนี้า**

**ในขั้นตอนนี้จะเป็นขั้นตอนที่ศึกษาถึงการทำงานของคอมพิวเตอร์ และเรียนรู้การใช้คำลังที่จะ ใช้ในการทำงาน เพื่อใช้ประมวลผลของแบบจำลองกระแสนี้าให้ได้ผลลัพธ์ออกมาอยู่ในรูปแบบของ เวกเตอร์ เพื่อใช้แสดงถึงการไหลเวียนของกระแลนํ้า รวมถึงการใช้คำลังเพื่อทำการเฉลี่ยรูปแบบของ การไหลเวียนของกระแสนํ้าในแต่ละลัปดาห์ตลอดปีพ.ศ. 2537**

**3. นำข้อมูลที่ได้จากทุ่นสำรวจสมุทรศาสตร์ในอ่าวไทยที่ทางสภาวิจัยแห่งชาตได้รวบรวมไว้ ซึ่งประกอบไปด้วยข้อมูลของความเร็วลมและทิศทางลมทุกๆ 6 ขั้วโมง และข้อมูลของความเร็วลมและ ทิศทางลมจากแผนที่อากาศทุกๆ 6.00 นาพิกา ตลอดทั้งปีพ.ศ. 2537 เป็นข้อมูลนำเช้าในโปรแกรม SEAWATCH 3D เพิอทำการ Interpolate Wind**

**4. นำผลที่ได้จากการ Interpolate Wind และผลลัพธ์ของแรงที่เกิดจากนํ้าขึ้นนํ้าลง (Tide Producing Forces) ที่คำนวณได้จากโปรแกรม SEAWATCH** 3D **ที่มีองค์ประกอบ ได้แก่ ค่าแอมปลิจูด และ ค่าเฟส ที่ใซ้สำหรบกำหนดระดับนํ้าขึ้นนํ้าลง คือ ค่า M2 และ ค่า K1 ซึ่งใช้ทั้งหมด 8 จุด คือที่เวียดนาม, Eastl 14, ซาราวัค, สิงคโปร์, South70, South80, South90, และกะลิมันดัน (ดังตารางที่6) ใช้เป็นข้อมูลนำเช้าในแบบจำลองคณิตศาสตร์ จากนั้นก็ทำกา?ประมวลผลข้อมูล เพื่อที่ จะให้ได้ผลลัพธ์เป็นรูปแบบกา?ไหลเวียนของกระแสนํ้าทุกๆ 6 ชั่วโมง และทำการตรวจสอบความถูก ต้องของแบบจำลองคณิตศาสตร์**

**5. นำผลที่แสดงถึงรูปแบบการไหลเวียนของกระแสนํ้าทุกๆ 6 ชั่วโมง มาทำการหาค่าเฉลี่ย รูปแบบของการไหลเวียนกระแสนํ้าเป็นรายสัปดาห์ โดยที่ในสัปดาห์ที่ 4 จะเป็นการเฉลี่ยข้อมูลของ วันที่ 22 ถึงวันสุดท้ายของแต่ละเดือน ดังนั้น,ใน 1 เดือนจะมีข้อมูลที่เฉลี่ยเป็นรายสัปดาห์ทั้งหมด 4 สัปดาห์ด้วยดัน**

**6. นำข้อมูลอุณหภูมิและความเค็มที่ได้จากทุ่นสำรวจสมุทรศาสตร์ทั้ง 7 ทุ่นมาเฉลี่ยเป็นราย สัปดาห์โดยที่ในสัปดาห์ที่ 4 จะเป็นการเฉลี่ยข้อมูลของวันที่ 22 ถึงวันสุดท้ายของแต่ละเดือน จากนั้น นำข้อมูลที่ทำการเฉลี่ยแล้วเป็นข้อมูลนำเข้าในโปรแกรม Surfer Version 6 เพื่อที่จะดำเนินการเขียน เล้นคอนทัวร์สำหรับใช้แสดงถึงการแจกแจงของอุณหภูมิและความเค็มที่ผิวหน้านั้าทะเลในอ่าวไทย**

**โดยที่โปรแกรม Surfer Version 6 ได้มีวิธีการลท้งตาข่ายหลายวิธีด้วยดัน เข่น Inverse Distance, Radial Basis function, Shepard's Method, Minimum Curvature, Triangulation และ Kriging เป็นต้น แต่การศึกษาในครังนิจะใข้วิธีการ Kriging แบบ linear variogram model ซึ่งมีการ ใช้พารามิเตอร์ต่างๆ (ตารางที่ 7) และการศึกษาครั้งนี้จะมีการใช้ default scale ( C) และ Length (A) โดยที่ค่า ( C ) ในสมการของ variogram จะเป็นตัวกำหนดฐานสำหรับส่วนประกอบ variogram ที่ เลือก ดังมันฐานของ variogram model เท่าดับ The Nugget Effect บวกด้วย ผลรวมของส่วน ประกอบของพารามิเตอร์ ( C ) แต่โดยส่วนใหญ่แล้วฐานของ variogram model โดยประมาณจะ เท่าดับ variance ของข้อมูลที่ สังเกตได้ (observed data) สำหรับค่าพารามิเตอร์ Length (L) จะเป็น ตัวบ่งบอกถึงขนาดของระยะทาง ซึ่งค่าพารามิเตอร์ Length (L) ถูกใช้เป็นขนาดระยะทางที่แตกต่าง ทางกายภาพ สำหรับส่วนของ Spherical และ Quadratic variogram function ค่าพารามิเตอร์ Length (L) จะเป็น variogram range และในส่วนของ isotropic ค่า relative separation distance (h) ซึ่งสามารถคำนวณได้ ดังนี้**

$$
h = \frac{\sqrt{\Delta x^2 + \Delta y^2}}{A}
$$

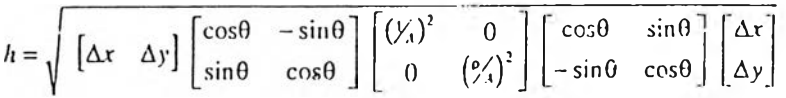

โดยที่ ค่า A คือ องค์ประกอบของพารามิเตอร์ Length ,  $\theta$  คือ มุม anisotropy

 $[\Delta x \Delta y]$  คือ ขนาดของกริด และ  $\rho$  คือ อัตราส่วน anisotropy

7. นำรูปแบบของการไหลเวียนกระแสน้ำ และผลของการแจกแจงอุณหภูมิและความเค็มที่ผิว หน้าน้ำทะเลในอ่าวไทยมาวิเคราะห์ เพื่อที่จะอธิบายถึงการแปรผันของการไหลเวียนกระแสน้ำ และ การแปรผันของการแจกแจงอุณหภูมิและความเค็มตลอดปี่พ.ศ. 2537 ตลอดจนศึกษาถึงความ สัมพันธ์ระหว่างรูปแบบของการไหลเวียนกระแสน้ำและการแจกแจงของอุณหภูมิและความเค็มที่ผิว หน้าน้ำทะเลในอ่าวไทย

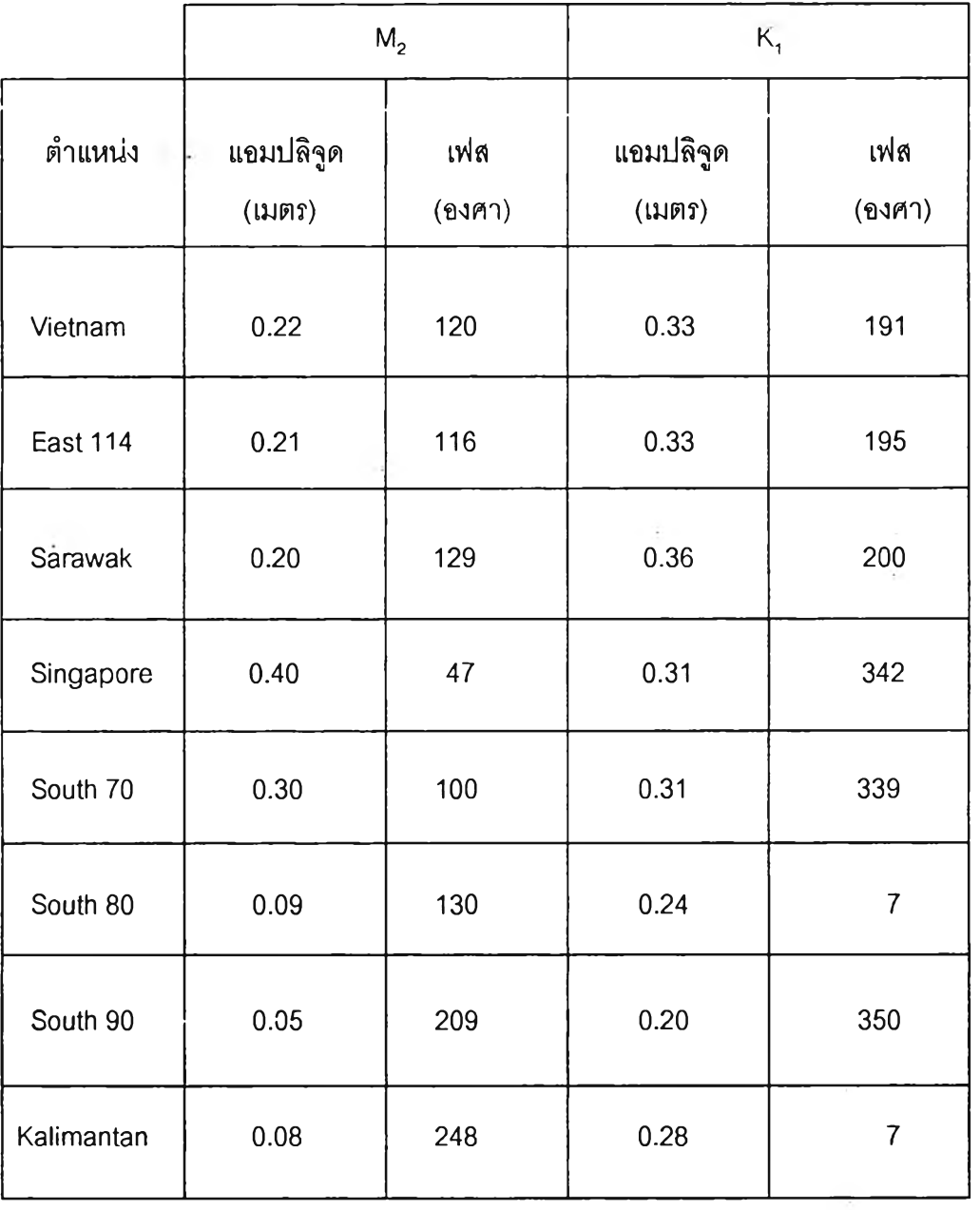

**Contractor** 

 $\frac{1}{2}$ 

 $\ddot{\cdot}$ 

ตารางที่ 6 ระดับน้ำขึ้น-น้ำลงอันเนื่องมาจากกระแสน้ำขึ้น-น้ำลง คือ ค่า M<sub>2</sub> และ K<sub>1</sub>

**ารางที่ 7 ค่าพารามิเตอร์ที่ใชในโปรแกรม Surfer Version 6**

 $\mathbf{r}$  , and  $\mathbf{r}$ 

 $\sim$   $\frac{\pi}{2}$  .

 $\sim$   $\sim$ 

i û

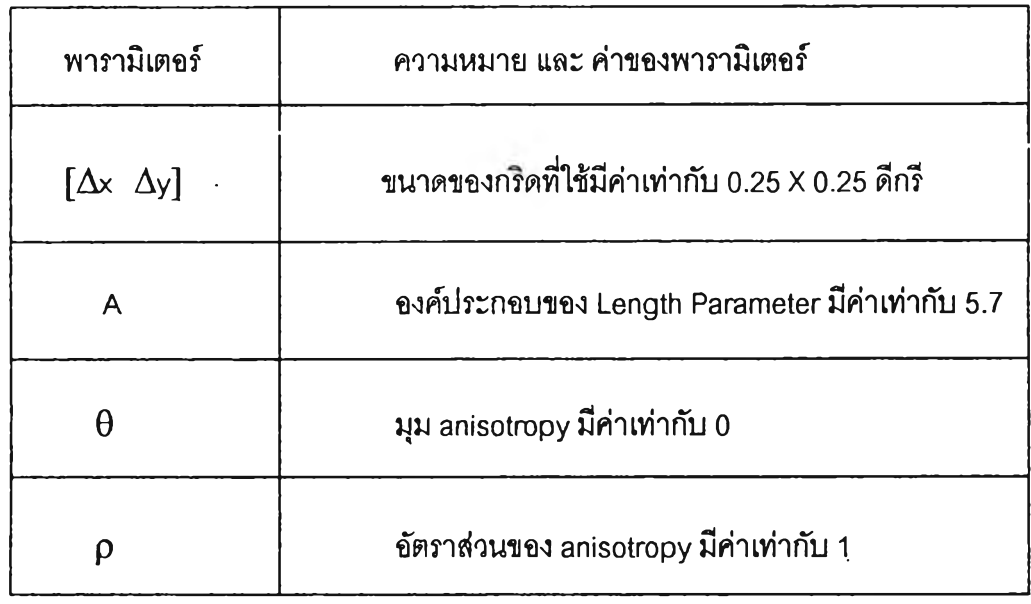

 $\sim$